## Itunes Manual Proxy Settings >>>CLICK HERE<<<

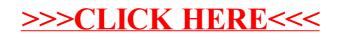